## <span id="page-0-0"></span>Deleting API credentials

## To delete API credentials:

1. Select REVOKE, adjacent to the set of API credentials:

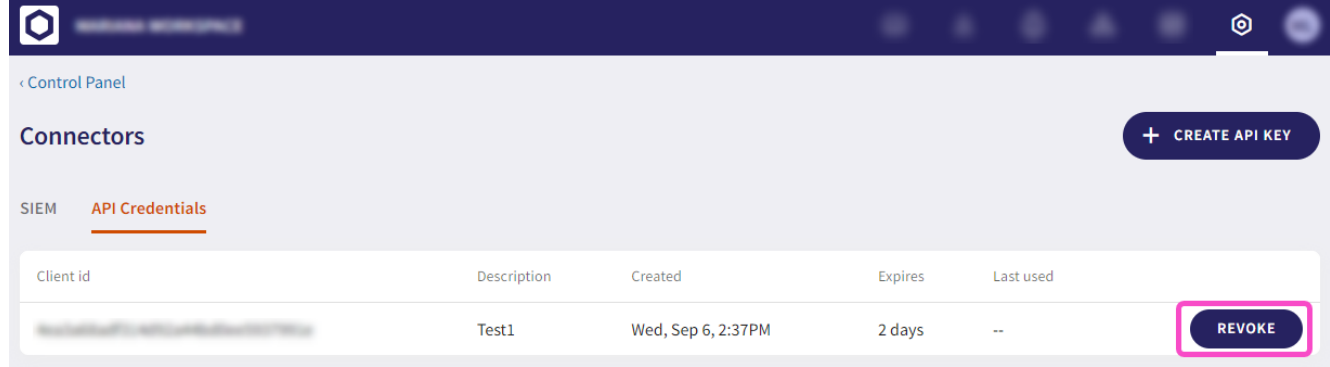

The **Revoke API Credentials** dialog appears.

2. Select **REVOKE**:

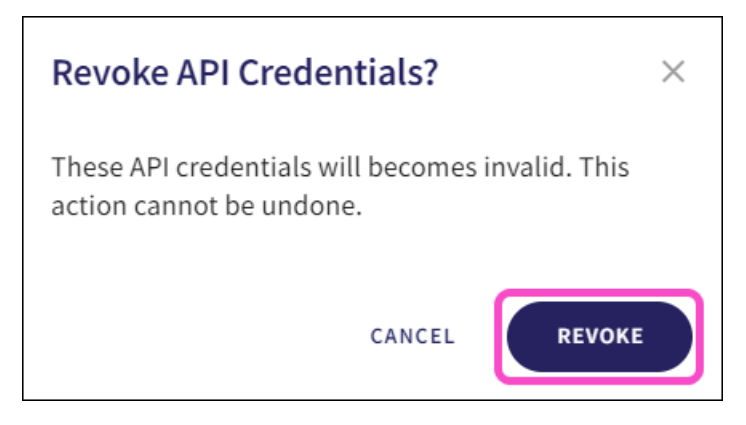

The API credentials are deleted, and a confirmation message is displayed:

API key has been revoked

An entry is created in the Activity Log:

```
API credentials were deleted with client id
Wed, Sep 6, 2:57 PM by
```